# Are you ready to work remotely?

Using your laptop provided by Fresno State is the best option for working remotely. However, if you don't have a Fresno State issued laptop and need to use your personal computer, follow these steps to prepare. Don't forget to do a test-run to make sure your equipment works as expected.

#### **1. Think about the files and applications you'll need to access from home**

- **Zoom video conferencing** can be accessed from any web browser. Get set up a[t fresnostate.zoom.us](https://fresnostate.zoom.us/)
- **G Suite** applications such as email, calendar, Drive and Hangouts can also be accessed online. For more information, visit [fresnostate.edu/teamdynamix.com](https://fresnostate.teamdynamix.com/TDClient/1922/Portal/Home/)
- Talk to your manager if you think you'll need access to department shared drives. Contact your local IT Service Desk to learn about your options

### **2. Ensure that your personal computer is updated and secure**

 If you don't have a Fresno State provided laptop, you'll need to take extra steps to make sure your work stays secure. **Follow these security guidelines** 

#### **3. Set up a device that you have access to remotely for 2-Step verification using DUO**

 You won't be able to verify your identity from your office phone if you're not there. **Learn [how to add additional devices for 2-step](https://fresnostate.teamdynamix.com/TDClient/1922/Portal/Shared/Search/?c=all&s=duo)  verification** 

### **4. Gather everything else you'll need**

- Think about calling into **meetings or video conferencing**: does your computer have a builtin microphone and speaker? Do you need a headset for your phone? **[Contact your ITL](http://fresnostate.edu/help/fac-staff/contacts.html)**
- Don't forget any **important work files or other equipment**, like power adapters, that you'll need to bring home from the office

## **Remember, even though you're working remotely, you're not alone.** If you need help, contact the Service Desk at (559) 278-5000 or vis[it help.fresnostate.edu.](http://www.fresnostate.edu/help/)

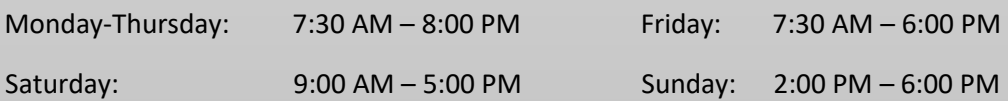

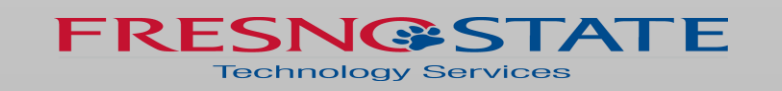